# **Formation Informatique / Systèmes d'exploitation / Windows Server**

Qu'est ce que le MCSA ? La certification Microsoft MCSA Windows 2016 (Microsoft Certified Solutions Associate) s'adresse aux administrateurs système. Ce titre de certification valide des compétences sur l'installation, l'administration et la configuration avancée de Windows Server 2016, et constitue le tronc commun indispensable pour nombre de titres "expert **MCSE".**

**Comment devenir MCSA ?** Pour atteindre le titre de certification Microsoft Certified Solutions Associate (MCSA) sur Windows server 2016, les candidats devront passer et réussir 3 examens. Ils pourront ensuite s'orienter vers un titre de **certification MCSE, Desktop ou Server Infrastructure.**

# **OBJECTIFS**

- **• Réussir la certification MCSA Windows Server 2016 et devenir Certifié Microsoft MCSA**
- **• Installer et configurer les serveurs Windows Server 2016**
- **• Assurer la surveillance et la maintenance de Windows Server 2016**
- **• Gérer Windows Server 2016 avec PowerShell 3.0**
- **• Gérer le stockage avec Windows Server 2016 • Installer et configurer les services réseaux**
- **• Mettre en oeuvre DirectAccess**
- **• Gérer le Clustering avec Hyper-V**
- **• Mettre en oeuvre les services de domaines Active Directory**

## **PUBLIC**

**Cette formation Certification MCSA 2016 s'adresse aux débutants voulant devenir professionnels IT, techniciens, administrateurs et ingénieurs.**

# **PRE-REQUIS**

· Il n'y a pas de pré-requis nécessaire pour suivre cette formation. Cette formation s'adresse aux débutant. Il est seulement préférable que le participant soit familiarisé à l'informatique et général et un petit peu au réseau.

## **PROGRAMME**

# **Semaine 1 : Stockage et Virtualisation avec Windows Server (examen [70-740\)](http://crm.certyou.com/certification/formation-Installation-stockage-et-Compute-avec-Windows-Server-2016/)**

**Une semaine pour Réussir la Ce[rt](http://crm.certyou.com/certification/formation-Installation-stockage-et-Compute-avec-Windows-Server-2016/)ification Stockage et Virtualisation avec Windows Server ([Stockage](http://crm.certyou.com/certification/formation-Installation-stockage-et-Compute-avec-Windows-Server-2016/) [et](http://crm.certyou.com/certification/formation-Installation-stockage-et-Compute-avec-Windows-Server-2016/) [Virtualisation](http://crm.certyou.com/certification/formation-Installation-stockage-et-Compute-avec-Windows-Server-2016/) [avec](http://crm.certyou.com/certification/formation-Installation-stockage-et-Compute-avec-Windows-Server-2016/) [Windows](http://crm.certyou.com/certification/formation-Installation-stockage-et-Compute-avec-Windows-Server-2016/) [Server\)](http://crm.certyou.com/certification/formation-Installation-stockage-et-Compute-avec-Windows-Server-2016/)**

**Module 1 : Installation, mise à niveau et migration de serveurs et des charges de travail**

- **• Présentation de Windows Server 2016**
- **• Préparation et installation de Nano Server et Server Core**
- **• Préparation pour les mises à niveau et migration**
- **• Migration des rôles de serveur et de charges de travail**
- **• Modèles d'activation de Windows Server**
- **• Atelier : Installation et configuration serveur de Nano**
- **• Mise en œuvre de Nano Server**
- **• Accomplir des tâches consécutives à l'installation sur le serveur de Nano**
- **• Effectuer la gestion à distance**
- **Module 2 : Configuration de stockage local**
	- **• Gestion des disques dans Windows Server 2016**
	- **• Gestion de volumes Windows Server 2016**
	- **• Atelier : Gestion des disques et volumes dans Windows serveur 2016**
	- **• Créer et gérer des disques durs virtuels à l'aide de Windows PowerShell**
	- **• Conversion des disques durs virtuels de .vhd à .vhdx • Redimensionnement d'un volume**

## **Module 3 : Mise en œuvre de solutions de stockage d'entreprise**

**• Vue d'ensemble du stockage DAS, NAS et réseaux de stockage**

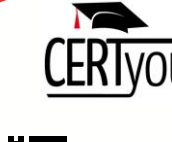

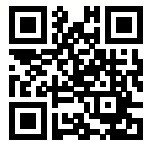

## **A retenir**

CERTIFIED PRO  $\blacksquare$  Mix

**MCSA** 

**Durée : 15 jours soit 105h. Réf. MCSA16**

# € 01 42 93 52 72

**Dates des sessions**

**Paris 28/04/2025 02/06/2025 07/07/2025 11/08/2025 15/09/2025 20/10/2025 24/11/2025**

**Cette**

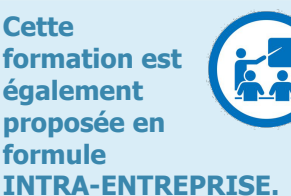

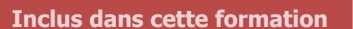

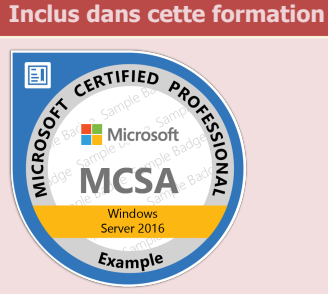

**Les 3 examens MICROSOFT 70-740, 70-741 et 70-742 sont COMPRIS**

**CERTyou est accrédité pour faire passer les examens MICROSOFT. Le support de formation remis au participant couvre tous les objectifs requis lors des examens MCSA Windows Server 2016. Le Formateur est certfié MCSE Microsoft. De plus, nous incluons dans le tarif de la formation l'inscription et le passage à l'examen des 3 certifications MICROSOFT qui sont**

# **Formation Informatique / Systèmes d'exploitation / Windows Server**

- **• En comparant la Fibre Channel, iSCSI et FCoE**
- **• Centre de données comprenant iSNS, pontage et MPIO**
- **• Configuration partage Windows serveur 2016**
- **• Atelier : Planification et configuration des composants et des technologies de stockage**
- **• Planification des besoins en stockage**
- **• Configuration de stockage iSCSI**
- **• Configuration et gestion de l'infrastructure de la part**

### **Module 4 : Mise en œuvre des espaces de stockage et de la déduplication des données**

- **• Mise en œuvre des espaces de rangement**
- **• Gestion des espaces de rangement**
- **• Déduplication des données d'application**
- **• Laboratoire : Mise en œuvre des espaces de stockage**
- **• Création d'un espace de stockage**
- **• Activation et configuration de hiérarchisation du stockage**
- **• Laboratoire : Mise en œuvre de déduplication des données**
- **• Installation de déduplication des données**
- **• Configuration de déduplication des données**

#### **Module 5 : Installation et configuration Hyper-V et les ordinateurs virtuels**

- **• Présentation d'Hyper-V**
- **• Installation de Hyper-V**
- **• Configuration du stockage sur les serveurs hôtes Hyper-V**
- **• Configuration réseau sur les serveurs hôtes Hyper-V**
- **• Configuration des ordinateurs virtuels Hyper-V**
- **• Gestion des machines virtuelles Hyper-V**
- **• Atelier : Installation et configuration Hyper-V**
- **• Installation du rôle de serveur Hyper-V**
- **• Configuration des paramètres Hyper-V**
- **• Créer et configurer une machine virtuelle**
- **• Gestion d'une machine virtuelle à l'aide de PowerShell Direct**

#### **Module 6 : Déployer et gérer Windows Server et Hyper-V de conteneurs**

- **• Vue d'ensemble des conteneurs dans Windows serveur 2016**
- **• Déploiement de Windows Server et Hyper-V de conteneurs**
- **• Installation, configuration et gestion de conteneurs**
- **• Atelier : Installation et configuration de conteneurs**
- **• Installation et configuration des conteneurs de Windows Server à l'aide de Windows PowerShell**
- **• Installation et configuration des conteneurs de Windows Server à l'aide de Docker**

#### **Module 7 : Vue d'ensemble de haute disponibilité et reprise après sinistre**

**• Définir des niveaux de disponibilité**

**B**

- **• Planification des solutions haute disponibilité et catastrophe récupération avec des machines virtuelles Hyper-V**
- Sauvegarde et restauration du système d'exploitation Windows Server 2016 et les données à l'aide de Windows Server
- **• Haute disponibilité avec basculement de cluster dans Windows Server 2016**
- · Laboratoire : Planification et mise en œuvre d'une solution de récupération haute disponibilité et de catastrophe
- **• Déterminer l'approprié haute disponibilité solution et de reprise**
- **• Mise en œuvre de la migration de stockage Mise en œuvre de Hyper-V Replica**

#### **Module 8 : Implémentation et administration de clustering avec basculement**

- **• Planification d'un cluster de basculement**
- **• Création et configuration d'un cluster de basculement**
- **• Maintien d'un cluster de basculement**
- **• Dépannage d'un cluster de basculement**
- **• Mise en œuvre de haute disponibilité de site avec le bout droit de clustering**
- **• Laboratoire : Mise en œuvre d'un cluster de basculement**
- **• Création d'un cluster de basculement**
- **• Vérifier les paramètres du quorum et ajout d'un nœud**
- **• Laboratoire : Gérer un cluster de basculement**
- **• Suppression d'un nœud et vérifier les paramètres du quorum**
- **• Passant le quorum témoin de disque de témoin de partage de fichiers et définition noeud votant**
- **• Ajout et suppression de disques de la grappe**

## **Module 9 : Mettre en œuvre pour les machines virtuelles Hyper-V de clustering avec basculement**

- **• Vue d'ensemble d'intégration Hyper-V dans Windows Server 2016 avec le clustering avec basculement**
- **• Implémentation et maintenance d'ordinateurs virtuels Hyper-V sur les clusters de basculement**
- **• Caractéristiques principales pour les ordinateurs virtuels dans un environnement en clusters**

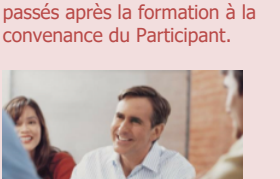

#### **Coaching Après-COURS**

**Pendant 30 jours, votre formateur sera disponible pour vous aider. CERTyou s'engage dans la réalisation de vos objectifs.**

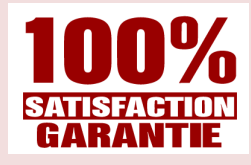

**Votre garantie 100% SATISFACTION**

**Notre engagement 100% satisfaction vous garantit la plus grande qualité de formation.**

# **Formation Informatique / Systèmes d'exploitation / Windows Server**

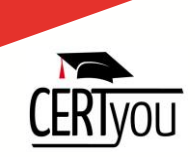

- **• Laboratoire : Mise en œuvre de basculement de cluster avec Hyper-V**
- **• Configuration d'un cluster de basculement pour Hyper-V**
- **• Configuration d'un ordinateur virtuel hautement disponible**

### **Module 10 : Mise en œuvre d'équilibrage de charge réseau**

- **• Vue d'ensemble des clusters NLB**
- **• Configuration d'un cluster NLB**
- **• Planification d'une mise en œuvre de l'équilibrage de charge réseau**
- **• Laboratoire : Mise en œuvre d'un cluster NLB**
- **• Mise en œuvre d'un cluster NLB**
- **• Configurer et gérer le cluster NLB**
- **• Validation de haute disponibilité pour le cluster NLB**

# **Semaine 2 : Mise en réseau avec Windows Server 2016 (examen [70-741\)](http://crm.certyou.com/certification/formation-Mise-en-reseau-avec-Windows-Server-2016/)**

**Une semaine p[ou](http://crm.certyou.com/certification/formation-Mise-en-reseau-avec-Windows-Server-2016/)r Réussir la C[e](http://crm.certyou.com/certification/formation-Mise-en-reseau-avec-Windows-Server-2016/)rtification Mise en réseau avec Windows Server 2016 ([Mise](http://crm.certyou.com/certification/formation-Mise-en-reseau-avec-Windows-Server-2016/) [en](http://crm.certyou.com/certification/formation-Mise-en-reseau-avec-Windows-Server-2016/) [réseau](http://crm.certyou.com/certification/formation-Mise-en-reseau-avec-Windows-Server-2016/) [avec](http://crm.certyou.com/certification/formation-Mise-en-reseau-avec-Windows-Server-2016/) [Windows](http://crm.certyou.com/certification/formation-Mise-en-reseau-avec-Windows-Server-2016/) [Server](http://crm.certyou.com/certification/formation-Mise-en-reseau-avec-Windows-Server-2016/) [2016](http://crm.certyou.com/certification/formation-Mise-en-reseau-avec-Windows-Server-2016/))**

### **Module 1 : Planification et mise en œuvre d'un réseau IPv4**

- **• Planification d'adressage IPv4**
- **• Configuration d'un hôte IPv4**
- **• Gestion et le dépannage de la connectivité de réseau IPv4**
- **• Atelier : Planification d'un réseau IPv4**
- **• Planification des attributions d'adresses IPv4**
- **• Laboratoire : Mise en œuvre et dépannage d'un réseau IPv4**
- **• Vérifier la configuration IPv4**
- **• Dépannage d'IPv4**

#### **Module 2 : Mise en œuvre DHCP**

- **• Vue d'ensemble du rôle serveur DHCP**
- **• Déploiement de DHCP**
- **• Gestion et le dépannage de DHCP**
- **• Laboratoire : Mise en œuvre DHCP**
- **• Planification de l'implémentation du serveur DHCP**
- **• Mise en œuvre de la configuration de DHCP**
- **• Validation de la mise en œuvre DHCP**

#### **Module 3 : Mettre en oeuvre IPv6**

- **• Vue d'ensemble de l'adressage IPv6**
- **• Configuration d'un hôte IPv6**
- **• Mise en œuvre de coexistence IPv4 et IPv6**
- **• Transition d'IPv4 vers IPv6**
- **• Laboratoire : Mettre en oeuvre IPv6 Revoir la configuration IPv6 par défaut**
- **• Mise en œuvre de DHCPv6**
- **• Atelier : Configuration et l'évaluation des technologies de transition IPv6**
- **• Configuration de l'intégration des réseaux en utilisant ISATAP**
- **• Configuration de la connectivité IPv6 native**
- **• Configuration de la connectivité de 6to4**

#### **Module 4 : Mise en œuvre de DNS**

- **• Mise en œuvre de serveurs DNS**
- **• Configuration des zones DNS**
- **• Configuration de résolution de nom entre des zones DNS**
- **• Configuration de l'intégration DNS aux Services de domaine Active Directory (AD DS)**
- **• Configuration des paramètres DNS avancés**
- **• Atelier : Planification et mise en œuvre de la résolution de noms à l'aide de DNS**
- **• Planification de résolution de noms DNS**
- **• Mise en œuvre de serveurs DNS et les zones**
- **• Laboratoire : Intégration DNS à Active Directory**
- **• Intégration de DNS à Active Directory**
- **• Atelier : Configuration des paramètres DNS avancés**
- **• Configuration des stratégies DNS**
- **• Validation de la mise en œuvre du DNS • Résolution des problèmes DNS**

## **Module 5 : Implémentation et administration de l'IPAM**

**• Vue d'ensemble de l'IPAM**

# **Formation Informatique / Systèmes d'exploitation / Windows Server**

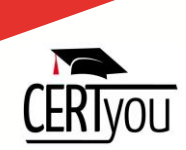

#### **• Déploiement d'IPAM**

- **• Gestion des espaces d'adressage IP à l'aide de l'IPAM**
- **• Laboratoire : Mise en œuvre de l'IPAM**
- **• Installation de la fonctionnalité de serveur de l'IPAM**
- **• Fourniture de la fonctionnalité de serveur de l'IPAM**
- **• Gestion des espaces d'adressage IP à l'aide de l'IPAM**

## **Module 6 : Accès à distance dans Windows Server 2016**

- **• Vue d'ensemble de l'accès distant Mise en œuvre de Proxy d'Application Web**
- **• Laboratoire : Mise en œuvre de Proxy d'Application Web**
- **• Mise en œuvre de Proxy d'Application Web Validation de Proxy d'Application Web**

#### **Module 7 : Mise en œuvre de DirectAccess**

- **• Vue d'ensemble de DirectAccess**
- **• DirectAccess d'application à l'aide de l'Assistant mise en route**
- **• Mise en œuvre et gérer une infrastructure avancée de DirectAccess**
- **• Laboratoire : Mise en œuvre DirectAccess à l'aide de l'Assistant mise en route**
- **• Vérifier l'état de préparation pour un déploiement de DirectAccess**
- **• Configuration DirectAccess Valider le déploiement de DirectAccess • Laboratoire : Déployer une solution avancée de DirectAccess**
- **• Préparer l'environnement pour DirectAccess**
- **• Implémentation de l'infrastructure avancée de DirectAccess**
- **• Valider le déploiement de DirectAccess**

#### **Module 8 : Mise en œuvre de réseaux privés virtuels**

- **• Planification des réseaux privés virtuels**
- **• Mise en œuvre de réseaux privés virtuels**
- **• Laboratoire : Mettre en oeuvre un réseau privé virtuel**
- **• Mise en œuvre d'un réseau privé virtuel**
- **• Valider le déploiement VPN**
- **• Laboratoire : Dépannage accès VPN**
- **• Dépannage des accès VPN**

#### **Module 9 : Mise en œuvre de réseaux de succursales**

- **• Caractéristiques de mise en réseau et considérations pour les succursales**
- **• Mise en œuvre du système de fichiers distribués (DFS) pour les succursales**
- **• Mise en œuvre de BranchCache pour les succursales**
- **• Laboratoire : Mise en œuvre de DFS pour les succursales**
- **• Mise en oeuvre de la DFS**
- **• Validation du déploiement**
- **• Laboratoire : Mise en œuvre de BranchCache**
- **• Mise en œuvre de BranchCache**
- **• Validation du déploiement**

#### **Module 10 : Configuration des fonctionnalités de réseautage**

- **• Vue d'ensemble de fonctionnalités de réseautage à haute performance**
- **• Configuration des fonctionnalités réseau avancées de Hyper-V**
- **• Atelier : Configuration avancée fonctionnalités réseau Hyper-V**
- **• Création et l'utilisation des commutateurs virtuels Microsoft Hyper-V**
- **• Configurer et utiliser les fonctionnalités avancées d'un commutateur virtuel**

# **Semaine 3 Identité avec Windows serveur 2016 (examen [70-742\)](http://crm.certyou.com/certification/formation-Identite-avec-Windows-serveur-2016/)**

## **Une semaine [po](http://crm.certyou.com/certification/formation-Identite-avec-Windows-serveur-2016/)ur Réussir la Certification Identité avec Windows serveur 2016 ([Identité](http://crm.certyou.com/certification/formation-Identite-avec-Windows-serveur-2016/) [avec](http://crm.certyou.com/certification/formation-Identite-avec-Windows-serveur-2016/) [Windows](http://crm.certyou.com/certification/formation-Identite-avec-Windows-serveur-2016/) [serveur](http://crm.certyou.com/certification/formation-Identite-avec-Windows-serveur-2016/) [2016](http://crm.certyou.com/certification/formation-Identite-avec-Windows-serveur-2016/))**

## **Module 1 : Installation et configuration des contrôleurs de domaine**

- **• Vue d'ensemble des services AD DS**
- **• Vue d'ensemble des contrôleurs de domaine AD DS**
- **• Déploiement de contrôleurs de domaine**
- **• Laboratoire : Déploiement et administration d'AD DS**
- **• Déploiement des services AD DS**
- **• Déploiement d'un contrôleur de domaine en effectuant DC clonage**
- **• Administration de domaine Active Directory à l'aide de centre d'administration Active Directory**

## **Module 2 : Gestion des objets dans AD DS**

**• Gérer les comptes d'utilisateur**

# **Formation Informatique / Systèmes d'exploitation / Windows Server**

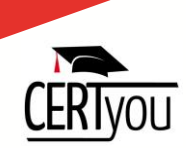

- **• Gestion de groupes dans AD DS**
- **• Gérer les comptes d'ordinateur**
- **• À l'aide de Windows PowerShell pour l'administration de AD DS**
- **• Implémentation et administration d'unités d'organisation**
- **• Laboratoire : Déploiement et administration d'AD DS**
- **• Création et configuration de comptes d'utilisateur dans AD DS**
- **• Création et configuration de groupes dans AD DS**
- **• Gestion des objets ordinateur dans AD DS**
- **• Laboratoire : Administrer AD DS**
- **• Délégation de l'administration pour une succursale**
- **• Création de comptes d'utilisateurs et de groupes à l'aide de Windows PowerShell**

### **Module 3 : Gestion des infrastructures avancées AD DS**

- **• Vue d'ensemble des déploiements de AD DS avancés**
- **• Déploiement d'un environnement de domaine Active Directory distribué**
- **• Configuration d'approbations AD DS**
- **• Laboratoire : Gestion de domaine et de la confiance dans AD DS**
- **• Domaines d'application enfants dans AD DS**
- **• Mise en œuvre des approbations de forêt**

#### **Module 4 : Implémentation et administration de réplication et sites AD DS**

- **• Vue d'ensemble de la réplication AD DS**
- **• Configuration de sites AD DS**
- **• Configuration et contrôle de la réplication AD DS**
- **• Atelier : Gestion et mise en œuvre de la réplication et sites AD DS**
- **• Modification du site par défaut**
- **• Création de sous-réseaux et autres sites**
- **• Configuration de la réplication AD DS**
- **• Surveillance et le dépannage de la réplication AD DS**

#### **Module 5 : Mise en œuvre de stratégie de groupe**

- **Présentant la stratégie de groupe**
- **• Implémentation et administration de stratégie de groupe**
- **• Groupe politique portée et traitement de la stratégie de groupe**
- **• Dépannage de l'application de GPO**
- **• Laboratoire : Implémentation d'une infrastructure de stratégie de groupe**
- **• Création et configuration de stratégie de groupe**
- **• Gestion étendue des GPO**
- **• Laboratoire : Dépannage d'une infrastructure de stratégie de groupe**
- **• Vérifier l'application de GPO • Dépannage des GPO**

#### **Module 6 : Gestion des paramètres utilisateur avec les GPO**

- **• Mise en œuvre de modèles d'administration**
- **• Configuration de la Redirection de dossiers et de scripts**
- **• Configuration des préférences de stratégie de groupe**
- **• Atelier : Gestion des paramètres utilisateur avec les GPO**
- **• L'utilisation de modèles d'administration pour gérer les paramètres utilisateur**
- **• Appliquer des paramètres à l'aide des préférences de stratégie de groupe**
- **• Configuration de la Redirection de dossier**
- **• Planification de stratégie de groupe**

## **Module 7 : Sécurisation des services AD DS**

- **• Sécurisation de contrôleurs de domaine**
- **• Mise en œuvre de la sécurité des comptes**
- **• Authentification de vérification**
- **• Configuration des comptes de services administrés (MSAs)**
- **• Laboratoire : Sécurisation des services AD DS**
- **• Mise en œuvre de stratégies de sécurité pour les comptes et mots de passe**
- **• Mise en œuvre de stratégies de sécurité administrative**
- **• Déploiement et configuration d'un contrôleur de domaine en lecture seule (RODC)**
- **• Créer et associer un pourriel**

#### **Module 8 : Déploiement et gestion des services AD CS**

- **• Déploiement de CAs Gestion de CAs**
- **• Dépannage et maintenance de CAs**
- **• Laboratoire : Déploiement et configuration d'une hiérarchie de CA à deux niveaux**
- **• Déployer une autorité de certification de racine hors connexion**

# **Formation Informatique / Systèmes d'exploitation / Windows Server**

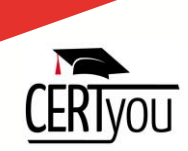

**• Déployant une entreprise autorité secondaire**

### **Module 9 : Déploiement et gestion des certificats**

- **• Déployer et gérer des modèles de certificats**
- **• Gérer le déploiement de certificat, la révocation et la récupération**
- **• L'utilisation de certificats dans un environnement d'affaires Implémentation et administration de cartes à puce**
- **• Laboratoire :Déploiement de certificats**
- **• Configuration des modèles de certificats**
- **• L'inscription et l'utilisation de certificats**
- **• Configuration et mise en œuvre de la récupération de clé**

#### **Module 10 : Implémentation et administration des services AD FS**

- **• Vue d'ensemble des services AD FS AD FS exigences et planification**
- **• Déploiement et la configuration des services AD FS**
- **• Vue d'ensemble du Proxy d'Application Web**
- **• Laboratoire : Mise en œuvre des services AD FS**
- **• Configuration des composants requis AD FS**
- **• Installation et configuration des services AD FS**
- **• Configuration des services AD FS pour une seule organisation**
- **• Configuration des services AD FS pour partenaires fédérés**

## **Horaires, Planning et Déroulement de cette formation**

#### **Horaires**

- **• Formation de 9h00 (9h30 le premier jour) à 17h30.**
- **• Deux pauses de 15 minutes le matin et l'après-midi.**
- **• 1 heure de pause déjeuner**

#### **DEROULEMENT**

- Les horaires de fin de journée sont adaptés en fonction des horaires des trains ou des avions des différents participants.
- **• Une attestation de suivi de formation vous sera remise en fin de formation.**
- **• Cette formation est organisée pour un maximum de 14 participants.**

# **PROCHAINES FORMATIONS**

**[PRINCE2](http://crm.certyou.com/certification/formation-prince2-foundation/) [Foundation](http://crm.certyou.com/certification/formation-prince2-foundation/) [PRINCE2](http://crm.certyou.com/certification/formation-prince2-foundation-plus-practitioner/) [Foundation](http://crm.certyou.com/certification/formation-prince2-foundation-plus-practitioner/) [et](http://crm.certyou.com/certification/formation-prince2-foundation-plus-practitioner/) [PRINCE2](http://crm.certyou.com/certification/formation-prince2-foundation-plus-practitioner/) [Practitioner](http://crm.certyou.com/certification/formation-prince2-foundation-plus-practitioner/)**

## **CERTyou est certifié Qualiopi**

CERTyou a été reconnu par le BUREAU VERITAS pour la qualité de ces procédures et lui a décerné la certification Qualiopi **Formation Professionnelle. La certification de services Qualiopi Formation Professionnelle répond aux exigences qualité décrites dans l'article 1 du décret n°2015-790 du 30 juin 2015.**

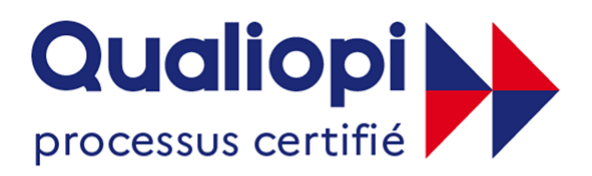

# **B** RÉPUBLIQUE FRANÇAISE

La certification qualité a été délivrée au titre de la catégorie d'actions suivantes : ACTIONS DE FORMATION

**Retrouvez cette formation sur notre site : [Réussir](http://www.certyou.com/certification/formation-mcsa-windows-server-2016) [la](http://www.certyou.com/certification/formation-mcsa-windows-server-2016) [Certification](http://www.certyou.com/certification/formation-mcsa-windows-server-2016) [Microsoft](http://www.certyou.com/certification/formation-mcsa-windows-server-2016) [MCSA](http://www.certyou.com/certification/formation-mcsa-windows-server-2016) [Windows](http://www.certyou.com/certification/formation-mcsa-windows-server-2016) [Server](http://www.certyou.com/certification/formation-mcsa-windows-server-2016) [2016](http://www.certyou.com/certification/formation-mcsa-windows-server-2016)**